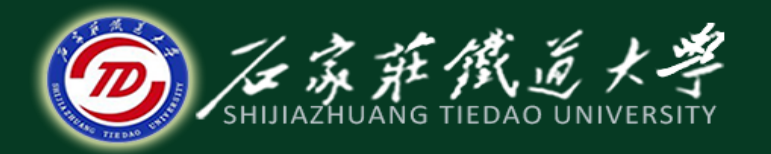

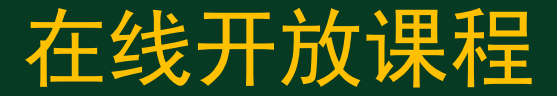

### MATLAB基础

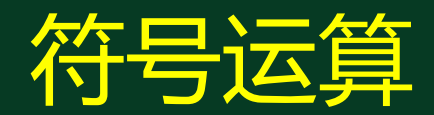

主讲:卞建鹏

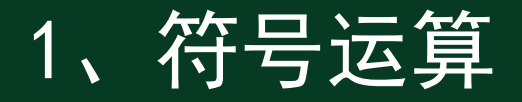

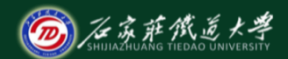

对未赋值的符号对象(可以是常数、变量、表达式)进行运算和 处理。

与数值运算的区别:

※ 数值运算中必须先对变量赋值, 然后才能参与运算。

※ 符号运算无须事先对独立变量赋值, 运算结果以标准的符号 形式表达。

 $\mathbf{x} = \mathbf{sym}('x')$ 

**syms** 符号变量名1 符号变量名2 … 符号变量名n

1、符号运算

符号矩阵

**>> syms a b c d** 

 $>> A1 = [a b; c d]$ 

**A1 = [ a, b]**

**[ c, d]**

**>> A2 = [1 2 3; 4 5 6]; >> A=sym('[x^2 y;x-y x]') >> B=sym('[x+3 x;x+y y]')**  $>> \overline{C=A+B}$ 

#### %变量之间只能用空格隔开

% 用符号变量定义符号矩阵

$$
C =
$$
\n
$$
\begin{bmatrix} x^2 + x + 3, & x + y \end{bmatrix}
$$
\n
$$
\begin{bmatrix} 2*x, & x + y \end{bmatrix}
$$

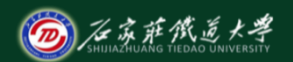

在线开放课程

## 1、符号运算

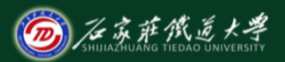

在线开放课程

- 若是符号变量矩阵, 通过变量替换subs可得到数值矩阵 **>> syms x**
	- $>> A = [2*x 1/3; x^2 3+x]$
	- $A =$
	- **[ 2\*x, 1/3]**
	- $[x^2, 3+x]$
	- $>> A1 = \text{subs}(A, 'x', 1/4)$

**A1 =**

**0.5000 0.3333**

**0.0625 3.2500**

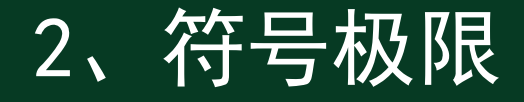

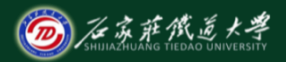

在**MATLAB**中计算符号极限的函数为**limit()**

**limit(F,x,a):**计算符号表达式**F**在**x**→**a**时的极限值**。**

**limit(F,a):**计算符号表达式F默认符号自变量趋于**a**时的极限值**。**

**limit(F):**计算符号表达式F默认符号自变量趋于**0**时的极限值**。**

**limit(F,x,a,'right'):**计算符号表达式**F**在**x**→**a**时的右极限值**。**

**limit(F,x,a,'left') :**计算符号表达式**F**在**x**→**a**时的左极限值**。**

# 2、符号极限

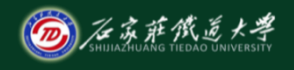

在线开放课程

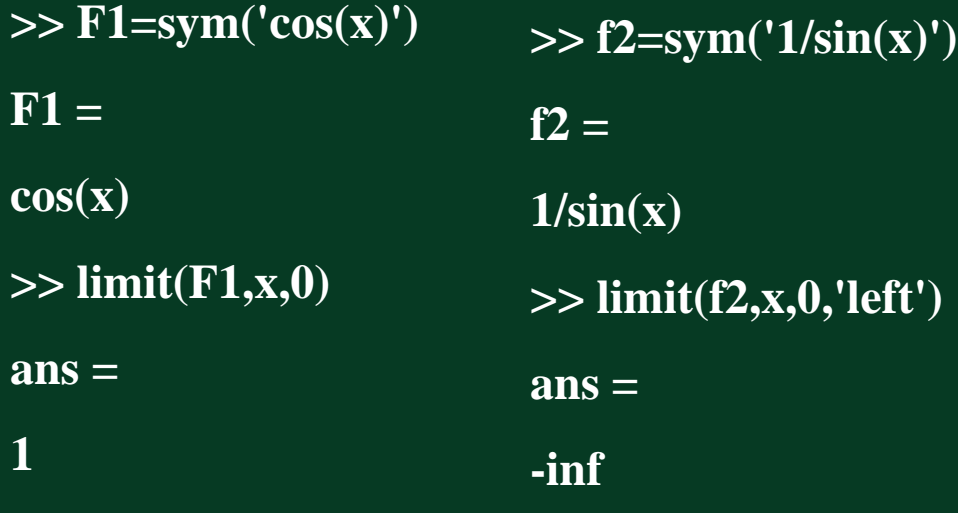

3、符号微分

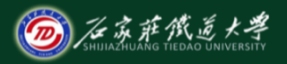

**Y = diff(F)**:对符号函数F的默认符号变量进行一阶微分;

**Y = diff(F,**'**t**'**)**:对符号函数F的符号变量t进行一阶微分;

**Y = diff(F,**'**t**'**,n)**:对符号函数F的符号变量t进行n阶微分;

**p=sym(**'**a\*x^2+b\*x**'**);**

**diff(p)** %对默认变量x求微分 **diff(p,**'**a**'**)** %对指定变量a求微分 **diff(p,2**) %对默认变量x求二阶微分

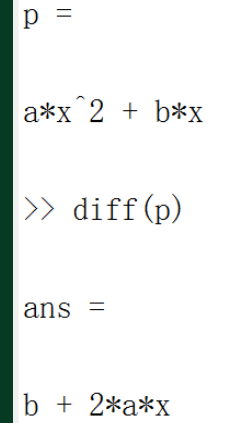

4、符号积分

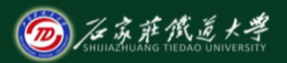

**R = int(S)**:计算符号函数S对默认的自变量符号的不定积分。

**R = int(S,v)**:计算符号函数S对自变量符号v的不定积分。

**R = int(S,a,b)**:对默认的自变量符号在[a,b]上的定积分值。

**R = int(S,v,a,b)** :对自变量符号v在[a,b]上的定积分值。

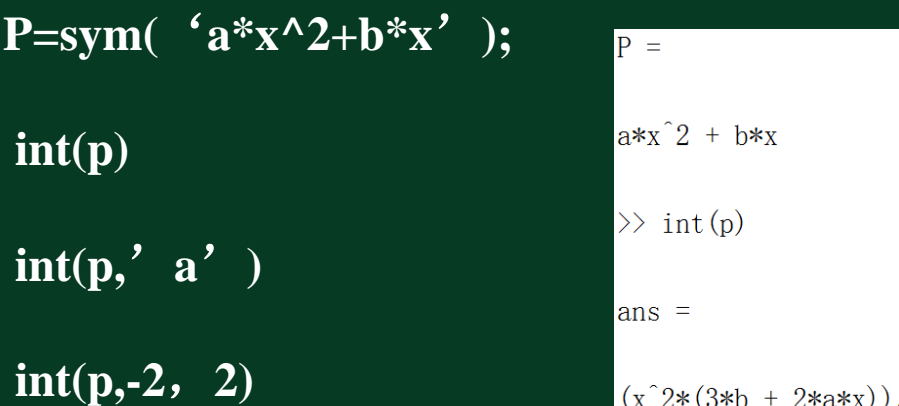

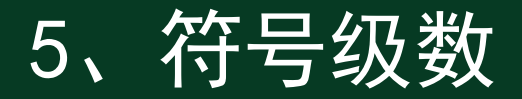

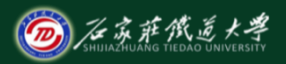

 $r =$ symsum $(s,a,b)$ 

计算符号表达式s对默认的自变量符号在[a,b]范围内的级数和。

 $r = \text{symsum}(s, v)$ :

计算符号表达式s对自变量符号v在[0,v-1]范围内的级数和。

 $r =$ symsum $(s, v, a, b)$ 

计算符号表达式s对自变量符号v在[a,b]范围内的级数和。

**>> s=sym('sin(x)') >> r=symsum(s,1,3) r = sin(1)+sin(2)+sin(3)**

6、代数方程求解

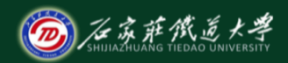

**solve(s)**:求解符号表达式s的代数方程,求解变量为默认变量。 solve(s,v): 求解符号表达式s的代数方程, 求解变量为v。 **solve(s1,s2,…,sn,v1,v2,…,vn)**:求解符号表达式**s1,s2,…,sn**组成的 代数方程组,求解变量分别**v1,v2,…,vn**。

 $3x^{2} + 5x + 3 = 0$ 

**>> y=solve('3\*x^2+5\*x+3')**

**y =**

**[ -5/6+1/6\*i\*11^(1/2)]**

**[ -5/6-1/6\*i\*11^(1/2)]**

## 6、代数方程求解

- 5  $2 y = 7$  $x + y$  $x - 2y$  $\begin{cases} x + y = 5 \\ 2x + 3y = 5 \end{cases}$  $\begin{cases}\nx - 2y = 7\n\end{cases}$
- **>> [x,y]=solve('x+y-5','x-2\*y-7') x = 17/3 y = -2/3**

 $ax^2 + bx + c = 0$ 

**>>syms a b c x**  $f = a^*x^2 + b^*x + c$ 

**solve(f)**

 $\gg$  syms a b c x >>  $f = a*x^2+b*x+c$ ;

 $\gg$  solve (f)

ans  $=$ 

 $-(b + (b^2 - 4*ax) (1/2))/(2*a)$  $-(b - (b^2 - 4*ax^c)^(1/2))/(2*a)$ 

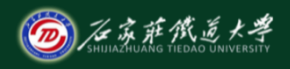

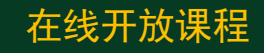

# 7、微分方程方程求解

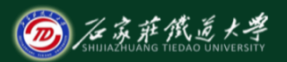

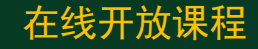

在MATLAB中, 用大写字母D表示导数。

例如,Dy表示y',D2y表示y'',Dy(0)=5表示y'(0)=5。

D3y+D2y+Dy-x+5=0表示微分方程y'''+y''+y'-x+5=0。

符号常微分方程求解: dsolve(e.c,v)

该函数求解常微分方程e在初值条件c下的特解。参数v描述方程 中的自变量,省略时按缺省原则处理,若没有给出初值条件c, 则求方程的通解。

## 7、微分方程方程求解 dsolve在求常微分方程组时的调用格式为:  $dsolve(e1,e2,...,en,c1,...,cn,v1,...,vn)$ 该函数求解常微分方程组e1, …, en在初值条件c1, …, cn下的特 解,若不给出初值条件,则求方程组的通解, v1,…, vn给出求 解变量。

$$
\frac{d^2y}{dx^2} - 3\frac{dy}{dx} + y = 0
$$

**>> y=dsolve('D2y-3Dy+y=0')**

**y =**

**3+C1\*sin(t)+C2\*cos(t)**

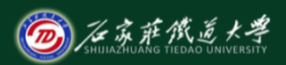

在线开放课程

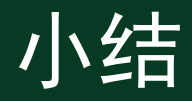

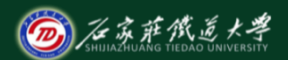

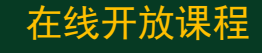

- 1. 符号极限
- 2. 符号微积分
- 3. 符号级数
- 4. 代数方程求解
- 5. 微分方程方程求解